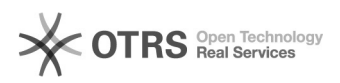

## Como acessar o desktop virtual?

## 27/04/2024 12:07:28

## **Imprimir artigo da FAQ**

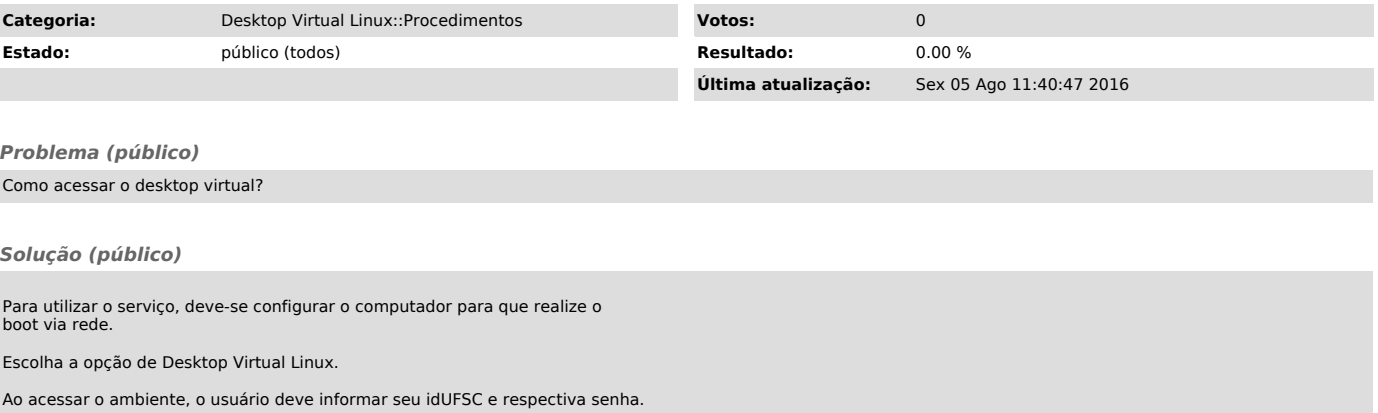

O ambiente será então carregado e estará disponível para uso imediatamente.